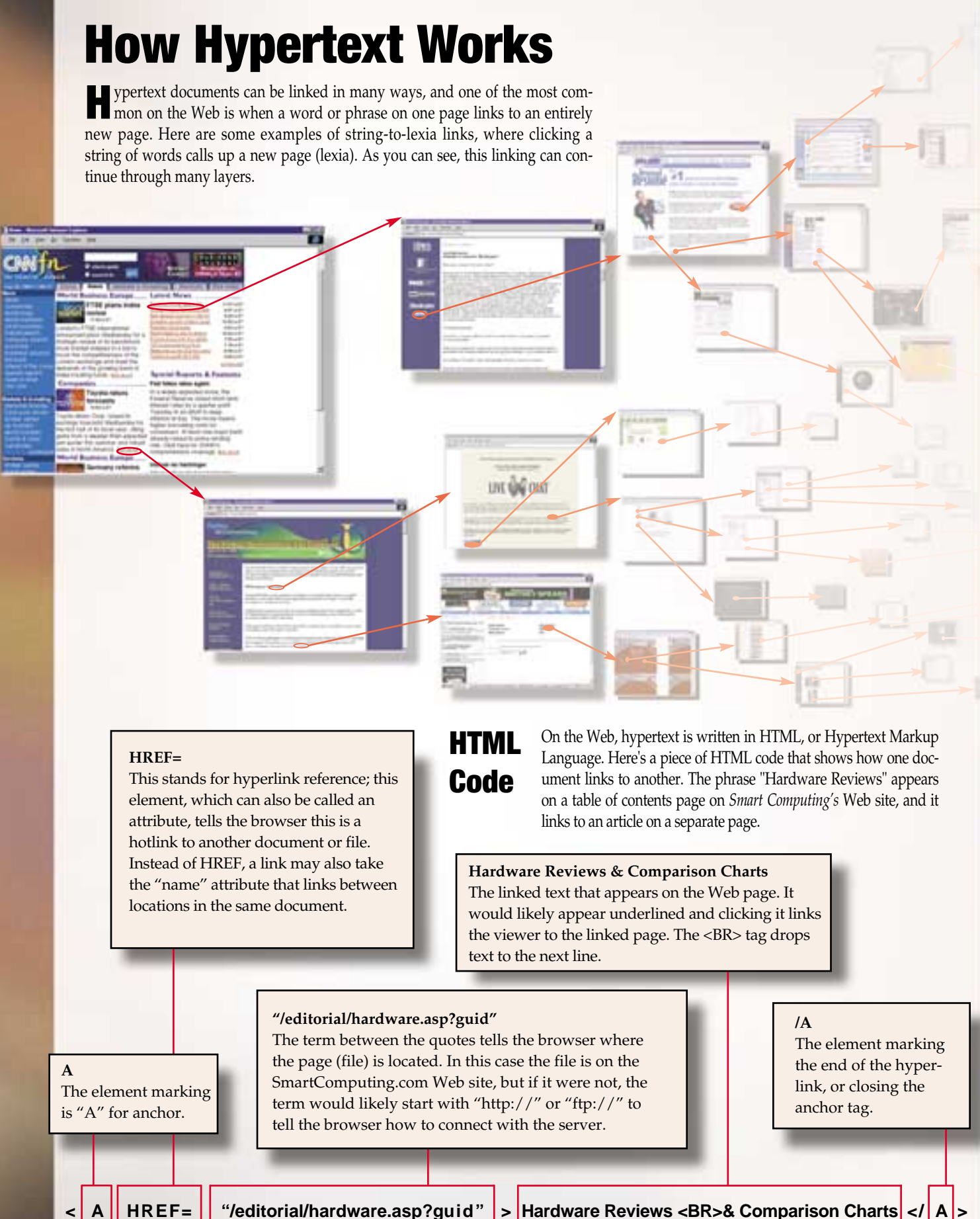

Compiled by Heidi Andeson; Graphics & Design by Jason Cod *Compiled by Heidi Andeson; Graphics & Design by Jason Codr*